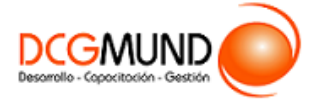

# **FICHA DE CURSO HERRAMIENTAS DE EXCEL 2016 BÁSICO: ENTORNO, ANÁLISIS DE DATOS E IMPRESIÓN**

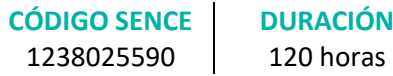

**MODALIDAD** e-Learning

**VALOR POR PERSONA** \$480.000

## **DIRIGIDO A**

Profesionales de cualquier sector que quieran iniciarse en el uso de la herramienta de hojas de cálculo Excel a un nivel básico.

## **DESCRIPCIÓN**

Con este curso, el alumno aprenderá manejar Excel de forma básica, abarcando aspectos como formatos y estilos, insertar y eliminar elementos vistas, fórmulas y funciones básicas, así como gráficos e impresión.

### **COMPETENCIA A LOGRAR**

Al finalizar el curso, el participante será capaz de aplicar procedimientos de análisis de datos e impresión con Microsoft Excel 2016 a Nivel Básico en la administración de una planilla de cálculo, de acuerdo a sus labores diarias.

### **METODOLOGÍA**

El programa de capacitación tiene una **duración de 120 horas totales**, las cuales se dividen en **3 módulos**. Durante el desarrollo de este curso, el participante:

▪ Realizará un proceso de **autoaprendizaje** mediante la navegación de **presentaciones multimedia interactivas** con los contenidos de cada módulo, a través del acceso al aula virtual desde un computador, Tablet, o teléfono celular con conexión a internet.

Los contenidos se presentan a través de mapas conceptuales, presentaciones interactivas, vídeos explicativos, actividades de aprendizaje y test de autoevaluación. Los recursos descargables quedan en poder del participante.

- **Aplicará lo aprendido** al realizar **actividades de aprendizaje**, las cuales cuentan con retroalimentación automatizada.
- **Realizará una autoevaluación y refuerzo de su aprendizaje** mediante actividades de autoevaluación interactivas, así como el acceso al mapa conceptual de cada unidad, e información clave contenida en la versión PDF de cada unidad.
- **Profundizará en los temas que sean de su interés** mediante el acceso a **material complementario optativo**, que se dispondrá en el aula virtual en el menú "Recursos".

## **CONTENIDO**

#### **Módulo 1. Entorno de la Aplicación Excel**

- 1. Introducción.
	- 1.1.Excel 2016.
	- 1.2.Entorno.
	- 1.3.Novedades en Excel 2016.

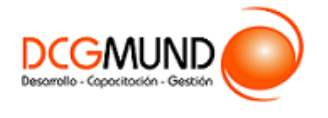

# **FICHA DE CURSO HERRAMIENTAS DE EXCEL 2016 BÁSICO: ENTORNO, ANÁLISIS DE DATOS E IMPRESIÓN**

- 2. Herramientas Básicas.
	- 2.1.Creación de un libro nuevo en Excel.
	- 2.2.Guardar un libro en Excel.
	- 2.3.Ubicaciones para almacenar archivo de Excel.
	- 2.4.Opciones de Excel para guardar archivos Excel.
	- 2.5.Zona de trabajo en una hoja de cálculo.
- 3. Administración de Hojas y Libros.
	- 3.1.Crear y eliminar hojas.
	- 3.2.Proteger hoja Excel.
	- 3.3.Copiar hojas de Excel.
- 4. Edición de Datos.
	- 4.1.Introducción de datos.
	- 4.2.Modificar datos.
	- 4.3.Eliminar el contenido de una celda.
	- 4.4.Tipos de datos en celda.
	- 4.5.Ordenación de datos.
	- 4.6.Buscar y reemplazar datos.
	- 4.7.Autorrelleno.
	- 4.8.Errores en los datos
- 5. Formatos.
	- 5.1.Formatos de celdas.
		- Fuente.
		- Relleno.
		- Alineación.
		- Bordes.
		- Copiar formatos.
	- 5.2.Estilos predefinidos.
		- Formatos de número
		- Formato condicional.
- 6. Estilos.
	- 6.1.Alto de fila.
	- 6.2.Ancho de columnas.
	- 6.3.Autoajustar filas y/o columnas.
	- 6.4.Mostrar y ocultar filas y/o columnas.
	- 6.5.Mostrar y ocultar propiedades de las hojas de cálculo.
- 7. Insertar y Eliminar.
	- 7.1.Insertar y eliminar Celdas.
	- 7.2.Insertar y eliminar filas
	- 7.3.Insertar y eliminar hojas.
	- 7.4.Mover y copiar una hoja.
- 8. Vistas.
	- 8.1.Ventanas.
	- 8.2.Organizar ventanas.
	- 8.3.Inmovilizar.
	- 8.4.Ver en paralelo.
- 9. Preparación de Impresión
- 10. Imprimir.

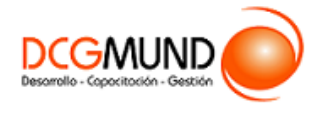

#### **Módulo 2. Fórmulas y Funciones Básicas**

- 1. Fórmulas.
	- 1.1.Funciones básicas. Sintaxis de fórmulas y funciones básicas. Operadores matemáticos.
	- 1.2.Insertar funciones. Funciones básicas más frecuentes.
	- 1.3.Operadores de fórmulas y funciones.
- 2. Funciones Básicas.
	- 2.1. Trabajar con funciones.
		- Funciones de fecha y hora.
		- Funciones de texto.
		- Funciones de búsqueda y referencia.
		- Funciones financieras.
		- Funciones matemáticas y trigonométricas.
		- Funciones estadísticas.
		- Funciones lógicas.
		- Funciones de información.
	- 2.2. Referencias absolutas relativas y mixtas.
	- 2.3. Cómo cambiar el tipo de referencias.
	- 2.4. Referencias a otras hojas.
	- 2.5. Referencias a otros libros.

#### **Módulo 3. Creación de Gráficos**

- 1. Introducción a Gráficos.
	- 1.1. Creación de un gráfico.
	- 1.2. Añadir una serie de datos.
	- 1.3. Cambiar entre filas y columnas.
	- 1.4. Modificar datos de un gráfico.
	- 1.5. Estilos de diseño.
	- 1.6. Ubicación del gráfico.
- 2. Tipos de Gráficos.
	- 2.1. Elección del mejor gráfico.
	- 2.2. Gráficos de columnas y barras.
	- 2.3. Gráficos circulares.
	- 2.4. Gráficos de áreas.
	- 2.5. Gráficos de líneas.
	- 2.6. Gráficos de dispersión.
	- 2.7. Gráfico combinado.
- 3. Modificación de Gráficos.
	- 3.1. Agregar elementos a un gráfico.
	- 3.2. Selección actual.
	- 3.3. Estilos de forma y WordArt.
- 4. Minigráficos. Mapas 3D
	- 4.1. Minigráficos.
	- 4.2. Mapas 3D y paseos guiados mediante mapas.